## **Website Monitoring - Task #2229**

Feature # 2227 (Closed): Allow Cloud Installation

### **Modify input to work without the default stanza in custom conf**

03/16/2018 10:46 PM - Luke Murphey

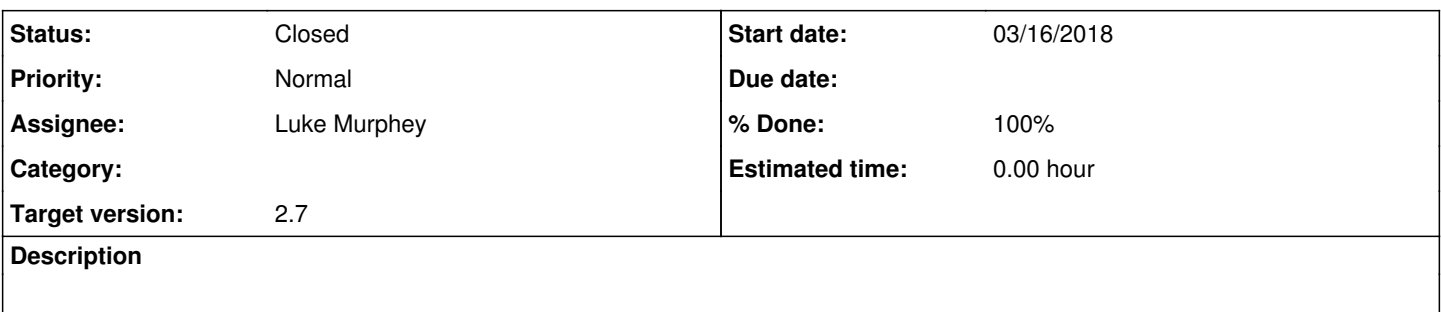

### **Associated revisions**

# **Revision 405 - 03/21/2018 06:50 PM - lukemurphey**

Making web ping work even if no default stanza exists

Reference #2229

### **History**

### **#1 - 03/21/2018 06:50 PM - Luke Murphey**

*- Status changed from New to Closed*

*- % Done changed from 0 to 100*

#### **#2 - 03/21/2018 06:54 PM - Luke Murphey**

*- Target version changed from 2.6.3 to 2.7*